# AWS Connector

## Introduction

### Description

AWS Connector allows to m**amagenthews (IAM** ntity and Access Managem

### Managed Systems

This connector is specific for integration with the Amazon AWS IAM (Identity  $M$ anagement) throu $GL$  Ithe CLI  $M$ S IAM

For more information to check if your system may be synchronized not hesitate to contact us though to form

### Prerequisites

It is needed a AWS IAM user with access and privileges to the require

It cannot detect password changes to be propagated to other systems.

# Download and install

This addon is located in the Connectors section Sampduid sinname is

For more information about the installation processidoms Geentiving its t page.

# Agent Configuration

### Basic

#### Generic parameters

After the installation of the addon, you may create and configure agen

To configure this AWS connector you must select "Amazon WS" in the generic parameters section in the agents page configuration.

For more information about how you may configure the generic para see the following glemats configuration

#### Custom parameters

Below there are the specific parameters for this agent implementation:

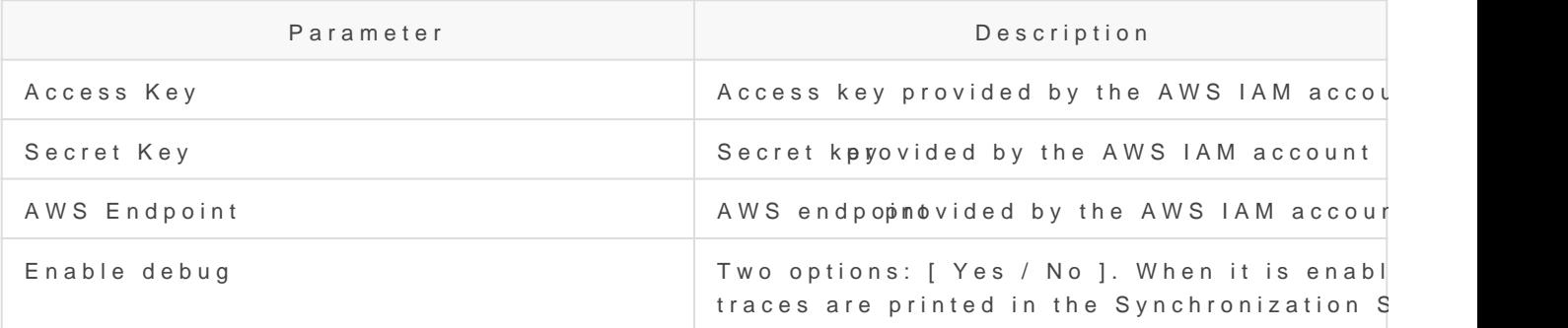

### Attribute mappings

This connector could the antaned oles

#### Properties

The following properties are defined for each object type:

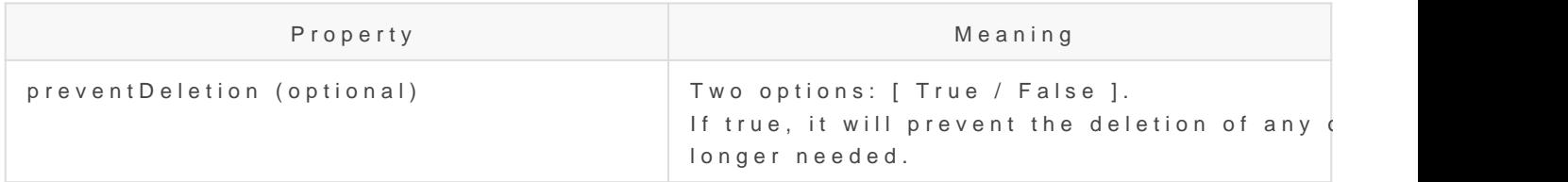

#### Attributes

You can customize attribute mappings, you only need to select system objects related, manage their attributes, and make either inbound and mappings.

#### Users

The following attributes can be mapped on User objects

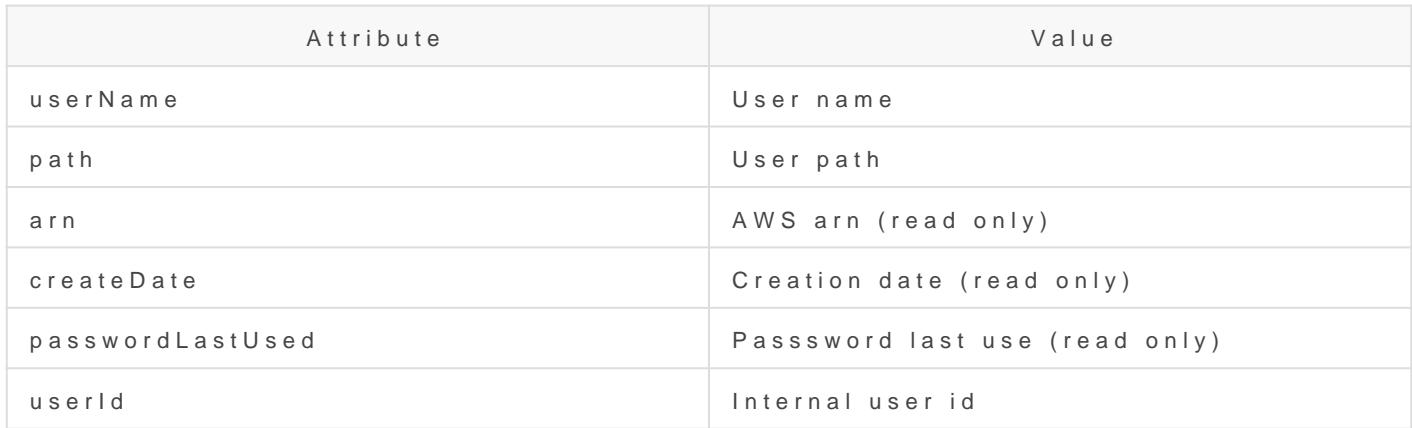

#### Groups

The following attributes can be mapped on Role (AWS Group) objects:

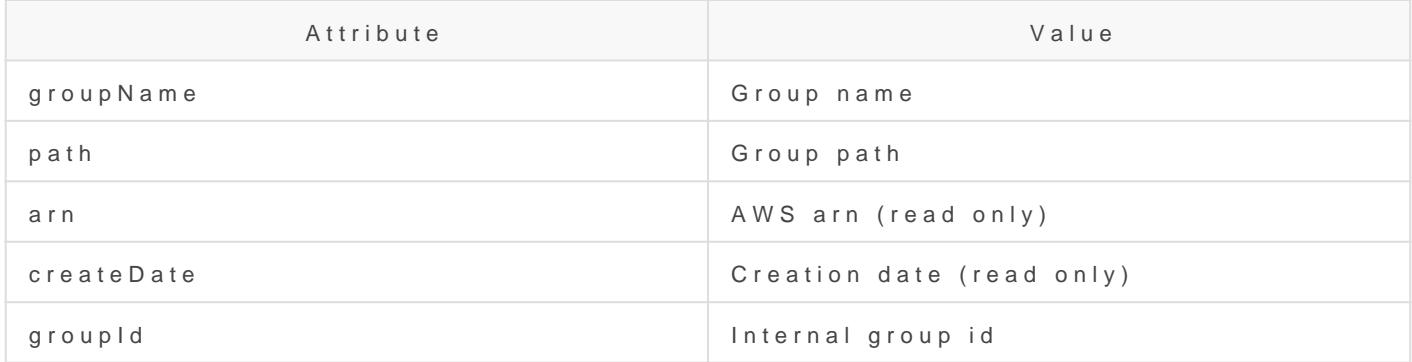

For more information about how you may configure attribute mapping linkSoffid Attribute Mapping Reference

#### [Triggers](https://bookstack.soffid.com/uploads/images/gallery/2022-01/image-1641816933566.png)

You can define BeanShell scripts that will be triggered when data is Id (outgoing triggers). The trigger result will be a boolean value, true to

Triggers can be used to validate or perform a specific action just befo just after performing an operation into target objects.

To view some examples, O uisgibithe triggers examples page

### Load triggers

You can define BeanShell scripts that will be triggered when data is Id triggers). The trigger result will be a boolean value, true to continue

Triggers can be used to validate or perform a specific action just befo just after performing an operation into Soffid objects.

To view some examples, Incominithg triggers examples page.

## Account metadata

Agents allow you to create additional data, on the "Account metadata" tab, to customize the accounts created for that agent. This additional information will be loaded with the agent's information, or calculated as defined in the mappings.

The additional data can be used in both mappings and triggers.

The attributes which you define here will be shown when you click on the proper account, on the Accounts Tabs at user page.

# **Operational**

## Monitoring

After the agent configuration you could check on the monitoring page if the service is running in the Synchronization Server, please go to:

Start Menu > Administration > Monitoring and reporting > Syscserver monitoring

### Tasks

#### Authoritative

If you are checked "Authorized identity source", an automatic task to load identities from the managed system to Soffid is available, please go to:

```
Start Menu > Administration > Monitoring and reporting > Scheduled tasks
```
And you will something like "Import authoritative data from <AGENT\_NAME>".

#### Reconcile

If you are configured the "Attribute Mapping" tab with some of our objects: "user or role", an automatic task to synchronize these objects from the managed system to Soffid is available, please go to:

Start Menu > Administration > Monitoring and reporting > Scheduled tasks

And you will do something like "Reconcile all accounts from <AGENT\_I

### Synchronization

Regarding the synchronization of the objects, there are two possible o

- If you are checked the generic attribute "Read Only" in the "Basics in the managed systems will be updated in Soffid. We recommend t global configuration of Soffid will be tested.
- If you are not checked the generic attribute "Read Only" in the "Ba changes in Soffid or the managed system will be updated in the oth synchronization must be configured in the "Attribute mapping" tab d

For more information about how you may configure the generic parameters see the following glemats configuration

Revision #35 Created 14 April 2021 14:11:27 by pgarcia@soffid.com Updated 1 March 2024 08:13:55 by pgarcia@soffid.com